#### **Refinate Free [2022-Latest]**

## Download

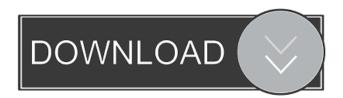

Refinate Crack Incl Product Key Download [32|64bit]

A major drawback of Excel is that its worksheet applications (e.g., cell, range, row, column, etc.) are fairly rigid and you typically find

yourself thinking inside their confines. This makes it very difficult to think outside the box, as it were, and to reuse and combine Excel's cells in useful ways. With Refinate, this is no longer an issue. Refinate is a system with power in its box, which allows you to combine cells, ranges and ranges of cells in new and innovative ways to solve everyday business problems. The power of Refinate lies in a combination of core and Refinatespecific functions. With Refinate,

2/24

you can accomplish many major tasks that are not easily done in Excel using a generic Excel worksheet. You can also perform minor tasks with precision using Refinate. What's New Added Features As it is a major revision, Refinate 5 includes the following additions and enhancements. Major changes in this version include: 

Many additional userdefined functions 
Improved query function and formula functions **A** new contextsensitive menu New best fit

option for ranking algorithms New formulas and functions for listing field and table values Hundreds of new Custom Properties and Functions Minor changes in this version include: I The units of measurement are now displayed when you first open Refinate Version history Refinate 6.0 - 2/24/2009 - Major changes Added support for handling million-precision values Added support for the new context-sensitive menu New best fit option for ranking

algorithms 
New formulas and functions for listing field and table values Added Custom Properties to support Refinate For the rest of the features, check out Refinate. 25 Jul 2009 09:36 Refinate 5.2 - 2/13/2009 - Major changes Customize the default visibility of the Refinate Components on the Ribbon Customize the default visibility of the Refinate Components on the Ribbon Get the ability to hide the entire Refinate Ribbon and components 
Get the ability to

5/24

have the Ribbon be invisible at all times, except when you have a worksheet open 
Get the ability to toggle the visibility of the Ribbon and components on and off Get the ability to have the Ribbon and components be invisible when you first open Refinate and become visible on demand Get

Refinate

This is a simple macro to select which Sheet is the Primary

Worksheet for the current workbook. Featured Links Read Related Articles In their first year of production, Giant's Coronet construction cranes have garnered such fanfare that contractors from across the country regularly contact Jenkintown-based Giant Crane to ask about the brand new manufacturing lines in North America. "The introduction of the Coronet to the USA was a top priority for us," said Ken Lamm, senior vice president of engineering and manufacturing at

Giant Crane. "The market response was so strong that we had to make the first production run of the crane to meet the demand." The Coronet heavy duty construction crane has a reach of 16.5' and has a cab with seating for up to five workers. The Coronet's truck is rated to 1,500 pounds and can handle loads from 800-1300 pounds. What sets the Coronet apart from other heavy duty construction cranes on the market today? Giant Crane designers spent considerable time

working on the Coronet's all steel construction. Giant Crane wanted the Coronet to be as efficient, durable and safe as possible. Giant Crane achieved this with the use of space efficient sheet metal design, the use of four 40% larger cylinders and the use of oil filled hydraulic motors. Giant Crane invested in the use of high strength steel to minimize failures. Giant Crane also made use of a powerful combination of safety devices. The all steel construction of the Coronet was only possible because

Giant Crane partnered with Ladish to create a large production line that allowed the production of the Coronet at scales never before seen by construction crane makers. Giant Crane offered its engineering and manufacturing personnel to work with Ladish to design and build a production line specifically for the Coronet. Giant Crane's engineering expertise allows them to do many of the required modifications themselves and their design expertise allows them to fit the Coronet to a host of other construction crane options.

"The Coronet is the first true production crane for the construction crane market," said David Theeman, president of Giant Crane. "Giant Crane didn't give 77a5ca646e

**Refinate Crack + [Mac/Win]** 

Refinate Quick Organize - a powerful, compact and easy to use Windows based workbook organizer. Refinate will help you quickly organize and manipulate your data. It is a powerful, efficient and effective way to help you organize your information better. With Refinate you can focus on the details of your worksheets, not on the details of a workbook. The core purpose of Refinate is to help you get more

done with less effort. And, Refinate is easy to learn. User Benefits: 1) Refinate is easy to learn. 2) Refinate is powerful. It can organize your data much more efficiently and effectively than Excel can. 3) Refinate makes it easy to organize your data. It provides you with more ways to visualize your data. 4) Refinate can visualize your data - and do it quickly. 5) Refinate can quickly create databases - or quickly search, edit, format or view records. 6) Refinate can be used as

13 / 24

a basic tool to efficiently manage your worksheets. 7) Refinate can be used to quickly store and manage your data. 8) Refinate can integrate with any Microsoft Office products. 9) Refinate is powerful. It can create a variety of documents and perform major tasks that otherwise would require specialized software. 10) Refinate is flexible. 11) Refinate is powerful. It can be used for many of the major tasks that otherwise would require specialized software. 12) Refinate can be used

as a specialized way to organize your data. 13) Refinate can be used to quickly perform some routine tasks. 14) Refinate can be used as a simple way to support your creativity. What Is Refinate? Refinate is a workbook organizer a tool that can organize and manage your worksheets. When you use Refinate you will see many benefits: 1) Refinate can organize your data - much more efficiently and effectively than Excel can. 2) Refinate can make your data easier to visualize and

easier to view - and do it in a way that is more effective for you. 3) Refinate can save you time - it can do many of the routine tasks that otherwise would require you to purchase specialized software. 4) Refinate can be used as a

What's New in the?

Refinate is a tool that helps make your worksheets faster and easier to create, maintain, and manage. It is designed to provide the productivity benefits of its core

abilities to you as you work with worksheets. And it gives you a fresh new way to frame your ideas. Refinate has two core abilities: 1. Quickly reorganize data to gain access to information of interest. 2. Provide methods for verifying data integrity. How do I use Refinate? Use Refinate's organizational tools to help you quickly and easily reorganize your worksheet data. This tool will help you see more data patterns in your worksheet data in less time. This tool will also help you quickly

access information of interest in the worksheet. You simply drag and drop new tabs over your worksheet, group data, and see how the entire worksheet fits together. This tool also provides other handy organizational tools that save you time and allow you to efficiently organize the data in your worksheet. How do I use Refinate's data integrity features? Refinate helps you make sure you are getting the data you expect. You drag and drop new tables on your worksheet. Data in those

tables is verified against other tables, and you can verify data integrity from inside the workbook or in external databases. Refinate allows you to use the date field to see if certain data is new. This tool is very useful to quickly verify that your data is accurate. How do I use Refinate's other tools? Refinate's other tools help you build a powerful tool kit. Refinate has a variety of new tools, which help you do the following: Add formatting to cells. Add tables and charts to your

worksheets. Quickly check your worksheet for duplicates. Quickly reformat your worksheet to add custom column or row widths. Bulk move cells. Bulk delete cells. Refine the data in a column or row. Refine the data in cells using color. Using Refinate To start using Refinate, choose File > Open from the main menu. This opens the File Open dialog box. Choose Excel Worksheet from the Excel File Type drop-down list and browse to the location where you have Refinate. Select the file.

The Open dialog box should appear with Refinate highlighted in the list. Select Refinate and click Open. The file will open with the Refinate tab on the right side. The left side of the tab provides additional contextual information about the tab. To begin using Refinate, double-click the tab on the worksheet that you want to work with. This opens the Refinate workspace on the left side of the tab. This is the workspace for your editing. In the Refinate workspace, you can drag

### and drop

### **System Requirements:**

I know these requirements aren't the most current requirements, but the FAQ is linked to them. RuneScape: For the most up to date RuneScape Minimum System Requirements please refer to the Official RuneScape site. BattleField 2: For the most up to date BattleField 2 Minimum System Requirements please refer to the Official BattleField 2 site. Social & Miscellaneous If you enjoy playing games on my

# website, please consider visiting: If you enjoy playing games on my website, please

https://domainbirthday.com/wp-content/uploads/2022/06/Magic\_AAC\_to\_MP3\_Converter.pdf

https://www.mybeautyroomabruzzo.com/wp-content/uploads/2022/06/henrxav.pdf

https://songgiatri.com/image/talmart.pdf

https://speakerauthorblueprint.com/wp-content/uploads/2022/06/MultiWebcam Cast.pdf

https://11.intimlobnja.ru/snes9x-1-56-crack-torrent-free-pc-windows/

https://aiinewsline.news/wp-content/uploads/2022/06/sladari.pdf

 $\underline{https://infraovensculinary.com/wp-content/uploads/2022/06/TuberYouTube\_Downloader.pdf}$ 

http://powervapes.net/bluegem-download-2022/

https://lombard-magnet.ru/wp-content/uploads/2022/06/Web Code Converter.pdf

https://bryophyteportal.org/frullania/checklists/checklist.php?clid=10399